## **Download Some Choose Darkness Free EBook PDF/ePub/Mobi - Charlie Donlea**

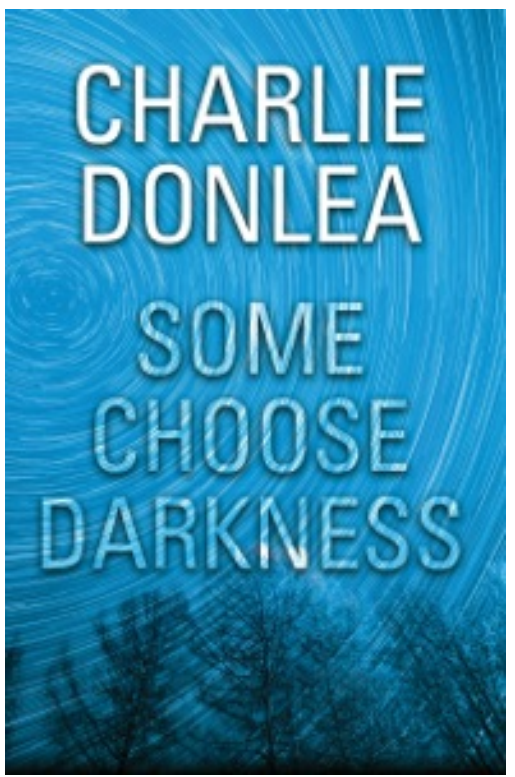

**Download or Read Online Some Choose Darkness Charlie Donlea Free eBook PDF/ePub/Mobi/Mp3/Txt**, Forensic reconstructionist Rory Moore sheds light on coldcase homicides by piecing together crime scene details others fail to see. Cleaning out her late father's law office after his burial, she receives a call that plunges her into a decades-old case . . .

In the summer of 1979, five Chicago women went missing. The predator, nicknamed The Thief, left no bodies or clues behind—until police received a package from a mysterious woman named Angela Mitchell, whose unorthodox investigations appeared to unmask the killer. Then Angela disappeared without a trace. Forty years later, The Thief is about to be paroled for Angela's murder. But the cryptic file Rory finds in her father's law office suggests there is more to the case.

Making one startling discovery after another, Rory becomes helplessly entangled in the enigma of Angela Mitchell and

what happened to her. As she continues to dig, even Rory can't be prepared for the full, terrifying truth that is emerging . . .

## **Download Some Choose Darkness Free EBook PDF/ePub/Mobi - Charlie Donlea**

**Download or Read Online Some Choose Darkness Charlie Donlea Free eBook PDF/ePub/Mobi/Mp3/Txt**, The regular type of help documentation is really a hard copy manual that's printed, nicely bound, and functional. Itoperates as a reference manual - skim the TOC or index, get the page, and stick to the directions detail by detail.The challenge using these sorts of documents is the fact that user manuals can often become jumbled and hard tounderstand. And in order to fix this problem, writers can try and employ things i call "go over here" ways tominimize the wordiness and simplify this content. I've found this approach to be extremely ineffective most of thetime. Why? Because **some choose darkness** are considered unsuitable to get flippedthrough ten times for just one task. That is what online assistance is for.

If you realise your some choose darkness so overwhelming, you are able to go aheadand take instructions or guides in the manual individually. Select a special feature you wish to give attention to,browse the manual thoroughly, bring your product and execute what the manual is hinting to complete. Understandwhat the feature does, using it, and don't go jumping to a different cool feature til you have fully explored the actualone. Working through your owner's manual by doing this assists you to learn everything concerning your digitalproduct the best and most convenient way. By ignoring your digital product manual and not reading it, you limityourself in taking advantage of your product's features. When you have lost your owner's manual, look at productInstructions for downloadable manuals in PDF

some choose darkness are a good way to achieve details about operating certainproducts. Many products that you buy can be obtained using instruction manuals. These user guides are clearlybuilt to give step-by-step information about how you ought to go ahead in operating certain equipments. Ahandbook is really a user's guide to operating the equipments. Should you loose your best guide or even the productwould not provide an instructions, you can easily obtain one on the net. You can search for the manual of yourchoice online. Here, it is possible to work with google to browse through the available user guide and find the mainone you'll need. On the net, you'll be able to discover the manual that you might want with great ease andsimplicity

Here is the access Download Page of SOME CHOOSE DARKNESS PDF, click this link below to download or read online :

## [Download: some choose darkness PDF](http://downloads.dbsbook.net/?book=1470717935&c=us&format=pdf)

Best of all, they are entirely free to find, use and download, so there is no cost or stress at all. We also have many ebooks and user guide is also related with some choose darkness on next page: